## Automate IaC documentations with terraform-docs

Khosrow Moossavi (@khos2ow)

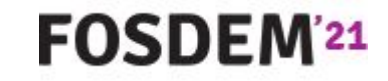

# What is terraform-docs

**and why it's needed!**

### where to get terraform-docs

- ➔ GitHub Releases (github.com/terraform-docs/terraform-docs/releases)
- ➔ Official Docker image (quay.io/terraform-docs/terraform-docs)
- **→** Homebrew (brew install terraform-docs)
- ➔ Chocolatey (choco install terraform-docs)
- **→** Scoop (scoop install terraform-docs)

### \$ terraform-docs markdown ./my-terraform-module

- asciidoc (document and table)  $\rightarrow$
- $\rightarrow$ json
- markdown (document and table)  $\rightarrow$
- $\rightarrow$ pretty
- $\rightarrow$  tfvars (hcl and json)
- $\rightarrow$  toml
- xml  $\rightarrow$
- $\rightarrow$ yaml

### markdown table

- ➔ most popular format
- ➔ perfect for README

#### Example:

\$ terraform-docs markdown table .

### Requirements

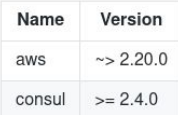

### **Providers**

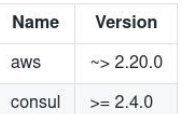

#### Inputs

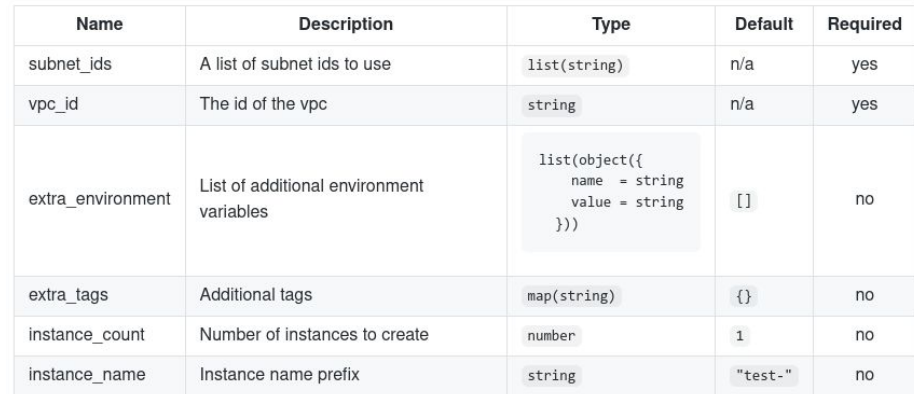

#### **Outputs**

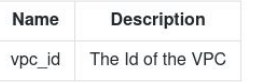

*https://github.com/terraform-docs/terraform-docs/blob/master/docs/formats/markdown-table.md*

### tfvars hcl

→ prepopulate terraform.tfvars

Example:

\$ terraform-docs tfvars hcl . > terraform.tfvars

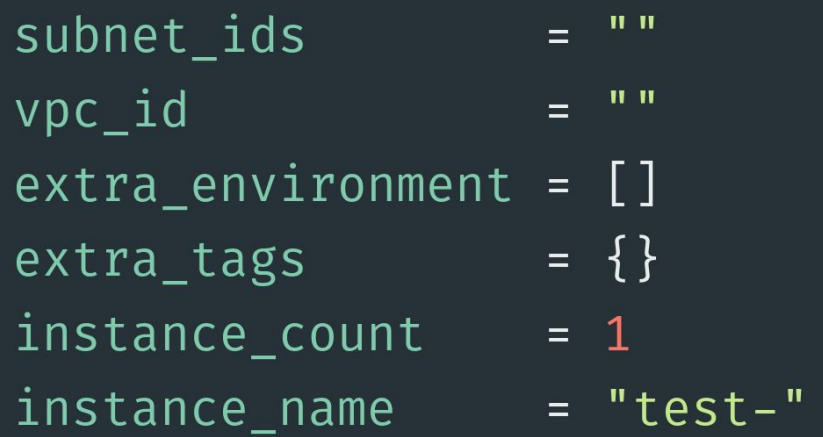

*https://github.com/terraform-docs/terraform-docs/blob/master/docs/formats/tfvars-hcl.md*

### .terraform-docs.yml

- $\rightarrow$  since v0.10.0
- $\rightarrow$  check-in config with the code
- unified user experience  $\rightarrow$

#### Example:

\$ terraform-docs -c .terraform-docs.yml .

https://github.com/terraform-docs/terraform-docs/blob/master/docs/CONFIG\_FILE.md

formatter: <FORMATTER\_NAME> header-from: main.tf

#### sections:

hide-all: false

hide:

- $-$  header
- $-$  inputs
- outputs
- providers
- requirements

show-all: true

show:

- header
- $-$  inputs
- outputs
- providers
- requirements

output-values: enabled: false from: ""

sort:

enabled: true  $bv:$ 

- required

- type

settings: color: true escape: true indent: 2 required: true sensitive: true

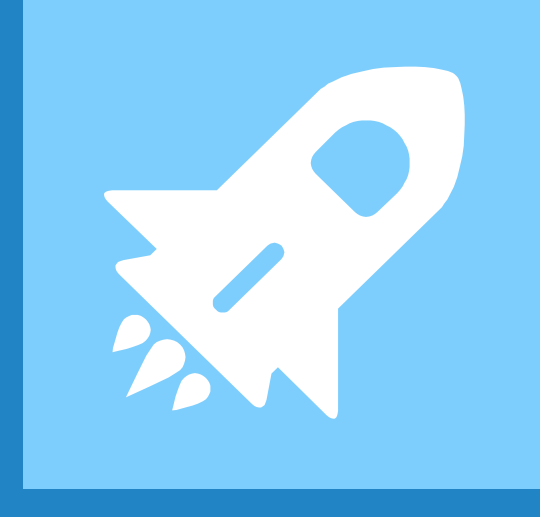

## New Features!

### GitHub Action

- $\rightarrow$  commit changes back to PR
- $\rightarrow$  fail CI if changes detected

#### *https://github.com/terraform-docs/gh-actions/ https://github.com/khos2ow/fosdem-tfdocs-demo/*

```
name: Build
on:push:
    branches-ignore:
      - main
jobs:
  build:
    name: Documentations
    runs-on: ubuntu-latest
    steps:
      - name: Checkout
        uses: actions/checkout@v2
        with:
          ref: ${{ github.event.pull_request.head.ref }}
      - name: Regenerate README.md
        uses: terraform-docs/gh-actions@v0.4.0
        with:
          working-dir: .
```
output-file: README.md

git-push-sign-off: true

git-push: true

config-file: .terraform-docs.yml

### Plugin SDK

- write your own formatter!
- ➔ needs .terraform-docs.yml

*https://github.com/terraform-docs/plugin-sdk/ https://github.com/terraform-docs/tfdocs-format-template/*

#### import (

ſ

}

"github.com/terraform-docs/plugin-sdk/plugin" "github.com/terraform-docs/terraform-docs/pkg/print" "github.com/terraform-docs/terraform-docs/pkg/tfconf" "github.com/terraform-docs/terraform-docs/pkg/tmpl"

```
func main() \{plugin.Serve(&plugin.ServeOpts{
                "foo",
       Name:
       Version: "0.1.0",
       Engine: Sengine{},
   \})
type engine struct {}
func (e *engine) Print(m *tfconf.Module, s *print.Settings) (string, error) {
   tt := tmpl.NewTemplate( ... )
   rendered, err := e.template.Render(m)
   if err \neq nilreturn "", err
    ł
   return rendered, nil
```
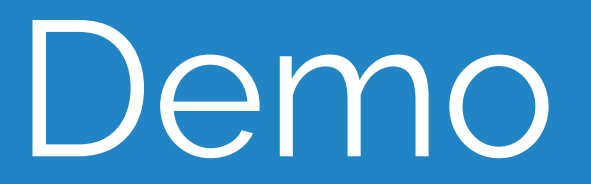

## Thanks! **Any questions?**

https://github.com/terraform-docs/ @khos2ow